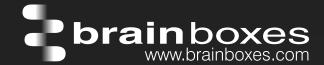

# Ethernet to Digital Relay ED-538

## **ED-538 ETHERNET TO Digital IO Relay**

## ED-538

- 8 Digital Inputs and 4 Form A Relays
- Drives high current and high voltage loads
- Ideal for inductive, capacitive & resistive loads
- Factory floor process control and automation

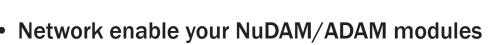

- -30°C to +80°C Temperature range
- +5V to +30V DC Input Power

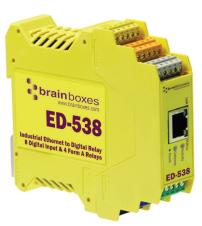

| Input Channels                |                                                                                                    |
|-------------------------------|----------------------------------------------------------------------------------------------------|
|                               | 8 non-isolated input channels                                                                                                    |
| NPN/PNP                       | Jumper selectable pull up for NPN, active low, type sensors and pull down for PNP, active high, type sensors                                                                                                    |
| Logic Level 0:                | OV to +1V                                                                                                    |
| Logic Level 1:                | +3.5V to +30V                                                                                                    |
| Latched Inputs:               | Triggered by user programmable positive or negative edges, stays true until acknowledged                                                                                                    |
| Counter Inputs:               | User programmable- counts positive or negative transitions 0-65335                                                                                                    |
| Relay Type                    | 4 Form A (SPST: Single Pole Single Throw) - Normally Open<br>When power is removed from the ED-538 the relay is Open                                                                                                    |
| Contact Rating                | 5 A @ 30 VDC, 5 A @ 250VAC, 5 A @ 110 VAC                                                                                                    |
| Inductive Load                | 2 A                                                                                                    |
| Resistive Load                | 5 A                                                                                                    |
| Breakdown Voltage             | 500 VAC                                                                                                    |
| Relay On/Off Time             | 1500 ms (Max)                                                                                                    |
| Initial Insulation Resistance | 1G min @ 500 VDC                                                                                                    |
| Expected Life                 | 100,000 times (Typical)                                                                                                    |
| Initial Contact Resistance    | 30 milli-ohms (Max)                                                                                                    |
| Pulse Output                  | 0.3 Hz at rated load                                                                                                    |
|                               |                                                                                                    |
|                               | NPN/PNP  Logic Level 0: Logic Level 1: Latched Inputs:  Counter Inputs:  Relay Type  Contact Rating Inductive Load Resistive Load Breakdown Voltage Relay On/Off Time Initial Insulation Resistance Expected Life Initial Contact Resistance |

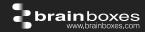

## **Usage Model for ED-538**

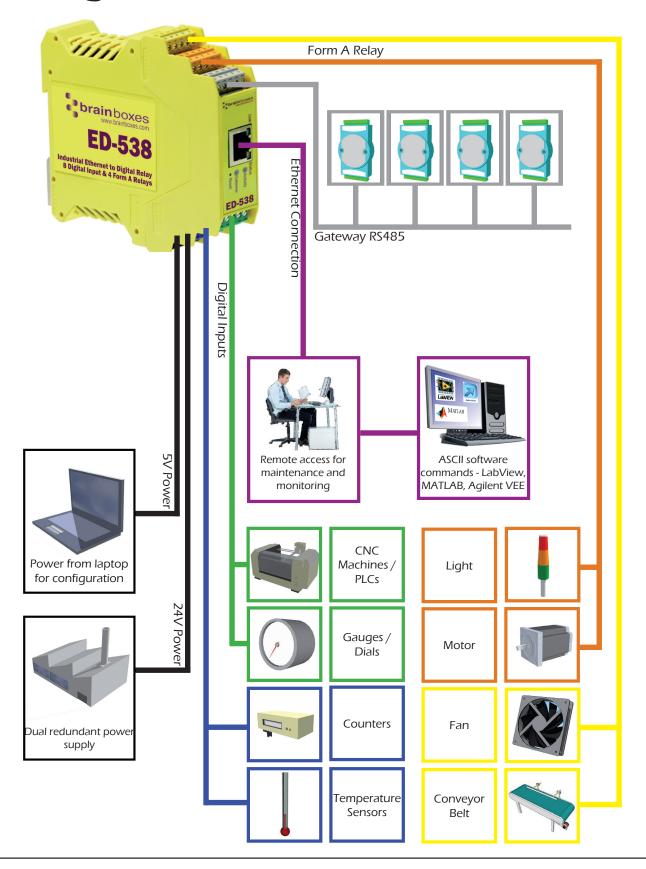

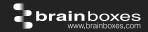

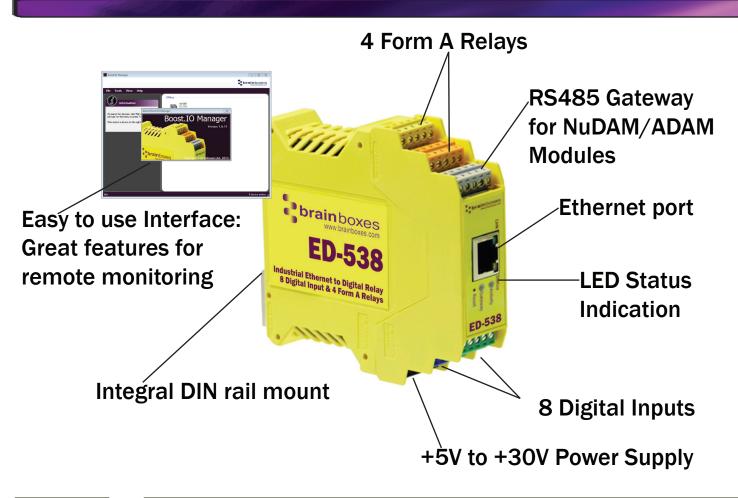

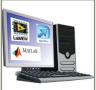

#### **Ethernet to DIO Device Server:**

The Ethernet to DIO device is implemented using a Windows COM port driver that is completely compatible with all popular PC packages such as LabView, MATLAB and Agilent VEE and support a range of popular APIs. Continue to get value from your existing development and process control system.

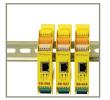

#### Slim Shape:

Small foot print for when DIN rail space is a premium Only 22.6mm wide

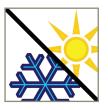

#### **Extended Temperature Range:**

-30°C to +80°C operating range copes with changing temperatures for harsh environments. Monitor CPU temperature via the web interface or programmatically using ASCII commands.

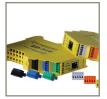

#### **Brainboxes' Easy Wire Feature:**

Removable screw terminal blocks make installation easier and quicker Colour coded blocks and ports prevents incorrect connection Numbered Pins simplifies wiring and removes confusion

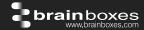

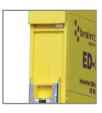

#### **Grounding:**

Correctly wired grounds help cut down on electromagnetic interference 5 pin terminals allow a ground on the 5th pin of each block Functional earth connection to the DIN rail

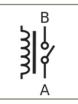

#### Relay:

A relay is an electrically operated switch used to control a circuit by a low-power signal giving complete electrical isolation between the control and the controlled circuits. Relays are often used where several circuits must be controlled by one signal.

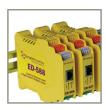

#### **Gateway RS485 Serial Port:**

Half duplex RS485 port allows connection and control of industry standard NuDAM, eDAM and ADAM modules modules using ASCII protocols.

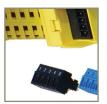

#### **Wide Range Redundant Dual Power Input:**

+5VDC to +30VDC accommodates variation in the +24VDC factory floor and allows alternative power sources. A second power supply can be fitted as a back-up to prevent down time should one power source fail.

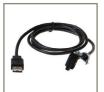

#### Power from any USB Port:

Can use 5 Volt power from any computer USB port via optional accessory cable PW-650. Useful for configuring the device from a laptop in the field.

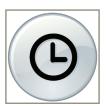

#### Watchdog feature:

Allows independent known good states to be set for power up, comms link watchdog and hardware watchdog. Programmable time range allows full control.

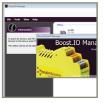

#### Signed Drivers and Rigorous testing:

Our software allows hassle free installation, configuration and monitoring via our easy to use webpage. The software gives local COM ports that are backwards compatible enabling legacy applications and the device to work with a myriad of different 3rd party software.

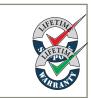

#### **Lifetime Warranty and Support:**

We can help with every aspect of your project, from getting you up and running to custom application.

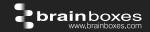

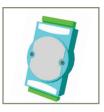

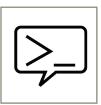

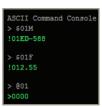

#### **Familiar ASCII Command Protocol:**

The ED range of devices uses the de facto industry standard ASCII command protocol implemented in the popular ADAM/NuDAM/EDAM modules.

#### Typical examples include:

| \$01M     | read the name of device address 01                                                |
|-----------|-----------------------------------------------------------------------------------|
| \$U 1 VI  | read the name of device address of                                                |
| !01ED-588 | device 01 replies that its name is ED-588                                         |
| \$01F     | read firmware version number of device address 01                                 |
| !012.54   | firmware version of device 01 is 2.54                                             |
| @01       | read digital input output status of device 01                                     |
| >1A45     | device 01 digital input data= 1A (=00011010) digital output data = 45 (=01000101) |
| \$012     | read configuration of device 01                                                   |
| !01400500 | device 01 40=typecode, 05 =gateway RS485 port is at 4800 Baud, 00=No checksum     |

The ED device's webpage has an interactive console where any command can be entered and it is immediately executed showing the device's response.

#### Software Development

**COM Port on Windows** 

On a PC running the Microsoft Windows family of OS's the ED Boost.IO Manager provides a standard COM port interface so enabling thousands of proven legacy applications to work straight out of the box. COM port compatibility allows you to continue to get value from your existing application software investment. Moreover your engineers don't need to retrain to use the Brainboxes ED range of I/O devices.

**Industry Standard Packages** 

The COM port based driver means that ED-xxx devices are completely compatible with all popular packages such as: LabView, MATLAB, Agilent VEE. You can continue to get value from your existing development and process control system. Hundreds of thousands program with these packages every day.

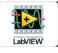

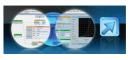

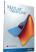

Software Platforms

The future is mobile, with data available everywhere on demand; Brainboxes has designed a software suite which allows you to design your new systems with mobile in mind with most popular platforms and development environments supported. With APIs and sample program code for: Microsoft .NET, C#, Visual Basic, C++, JavaScript, PHP, Java, Objective-C

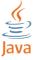

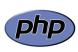

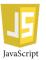

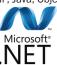

**Devices Supported** 

The ED sample codes running on Operating Systems such as Windows XP, Server 2008, Server 2012, Windows 7, Windows 8, and Linux based systems such as Android and Raspberry Pi allow you to run your applications on Servers, Desktops, Laptops, Tablets. Phones or low cost embedded devices, almost any device you wish.

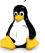

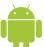

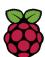

Configuration Options
OS Compatibility

Windows Utility, Web Interface: Boost.IO driver provides familiar Serial COM port interface

Legacy COM porty drivers for: Microsoft Windows 8 32 bit & 64 bit Editions / Microsoft Windows 7 32 bit & 64 bit Editions / Windows Server 2008 32 bit & 64 bit Editions / Windows Server 2008 & Windows 2000 / Windows Vista 32 bit & 64 bit Editions / Windows Server 2003 32 bit & 64 bit Editions. TCP and web browser interface for other OS's & Linux, e.g. Android, Raspberry Pi

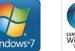

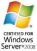

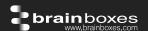

#### **Browser Interface**

Webserver Interface Configure IP address, monitor state of i/o lines, set the Watchdog Timers Output Reset Value, Set Power on digital output

value

Programming Interface No device driver needed, just open a TCP connection and send simple ASCII commands.

Software drivers give local COM Port interface for configuration

Utility Programs Find device, configure IP address

#### Watchdog

Power up On power up all outputs go to user programmable power on known good state

Watchdog coms link On loss of communications link all outputs go to a user programmable watchdog comms known good state.

Watchdog hardware timer If the firmware does not refresh the watchdog timer within a predetermined interval then all outputs go to a user

programmable watchdog hardware good state

E-Stop function When a user programmable input transitions to a preconfigured high or low state then all outputs go to a user

programmable E-Stop known good state

#### **Ethernet**

Ethernet Port 1 x RJ45 jack, 10/100Mhz autosensing, crossover auto sensing (Auto MDIX)

**Protection** 1,500Volts magnetic isolation between I/O ports and network

 Network Protocols
 ICMP, IP, TCP, DHCP, Telnet, HTTP

 Connection to Network
 Ethernet 10BaseT / 100BaseTX

#### Housing

IP-20 rated non-conducting polyamide case with integrated DIN rail mount

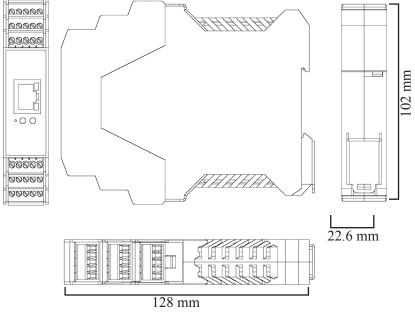

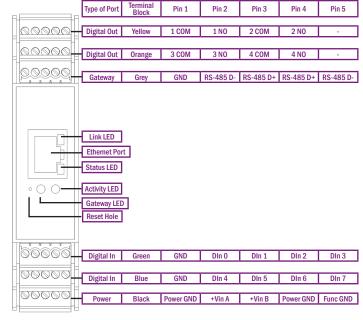

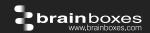

**Connectors** 

**Screw Terminals** 3.5mm pitch, #22 - #14, 0.5mm<sup>2</sup>-2.5mm<sup>2</sup> pin power supply

Wire Thickness 0.150 inch, 3.81mm, 20 pins, 12+8 screw terminals, #26 - #16 AWG, 0.14mm<sup>2</sup>-1.3mm<sup>2</sup>

**Power Supply** 

**Power Consumption** 2.5 Watt Max

**Power Supply input** unregulated +5V to +30Volts DC, reverse polarity protection

Isolation 1500VRMS Magnetic isolation from Ethernet **Environmental** 

 $-30^{\circ}$ C to  $+80^{\circ}$ C,  $-22^{\circ}$ F to  $+176^{\circ}$ F **Operating Temperature**  $-40^{\circ}$ C to  $+85^{\circ}$ C,  $-40^{\circ}$ F to  $+185^{\circ}$ F Storage Temperature

**Ambient Relative Humidity** 5 to 95% (non-condensing)

**LED Information** 

Status LED Green **Device Ready Changing Settings** Flashing Yellow Flashing between Red & Green Querying IP

> Flashing Green/Red User performing Hard Reset Flashing between Green & Red/Yellow IP address diagnostic Flashing between Green & Yellow Initialization diagnostic

Gateway Flashing Red RS-485 Comms error

> RS-485 Flashing Green

Link LED Green light on Network Link Established Flashing Green Network Data RX/TX

Activity Flashing Green Output set / Input Read

> Flashing Red Output overload

**Approvals** 

**Industry Approvals** CCC-Mark, C-Tick, Microsoft Certified Gold Partner, WEEE, RoHS, METL

Microsoft Approvals AEO (C-TPAT)

Windows 8 32 bit & 64 bit Editions Microsoft Signed Drivers

Windows 7 32 bit & 64 bit Editions Windows Server 2008 32 bit & 64 bit Editions

Windows Server 2008 & Windows 2000 Windows Vista 32 bit & 64 bit editions

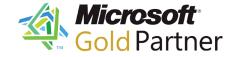

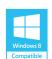

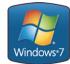

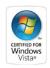

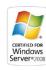

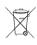

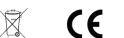

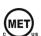

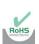

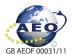

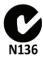

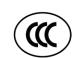

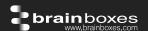

#### **Packaging Information**

Packaging Installation CD including manual, Microsoft signed drivers & utilities, Quick Start Guide

**Device** Ethernet 8 DI + 4 Form A Relays

Packaged Weight 0.215 kg, 0.47 pounds

**Packaged Dims**  $235(l) \times 170(w) \times 62(h) \text{ mm}, 9.25(l) \times 6.69(w) \times 2.44(h) \text{ inches}$ 

GTIN Universal Code 837324009828

#### **Product Support**

Warranty Lifetime - online registration required

Support Lifetime Web, Email and Phone Support from fully qualified, friendly staff who

work in and alongside the Product Development Team

**Additional Information** 

OEM option Available for bulk buy OEM

Made In Manufactured in the UK by Brainboxes Winner 2005 European Electronics Industry Awards

'Manufacturer of the Year'

**Customisable** Brainboxes operate a 'Perfect Fit Custom Design' policy for volume users. More info:

sales@brainboxes.com

#### **Optional Accessory Items**

#### PW-600

**Global Power supply** 

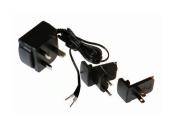

Power supply with connectors for UK, USA, EU and AUS mains socket. 'Tails' are suitable for connecting to screw terminal blocks

#### PW-650

5V from USB Power supply

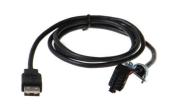

USB connector fits any standard USB port, such as on a laptop or desktop PC, providing 5V power to a prewired screw terminal block useful for when you are configuring your ED device

Trademarks and logos are the property of Brainboxes Ltd. All other trademarks are the property of their respective owners.